## Extremwertaufgabe: Silberschmied Spitzpokal

Prof. Dr. Dörte Haftendorn, MuPAD 4, Sept.06 Update

Web: http://haftendorn.uni-lueneburg.de www.mathematik-verstehen.de

+++++++++++++++++++++++++++++++++++++++++++++++++++++++++++++++++++++

Mathix ist Silberschmied geworden. Er möchte Pokale schmieden, bei denen auf einen Kegel mit Raduis r und Höhe r ein offener Zylinder aufgesetzt ist. Er hat versucht auszurechnen, welche Zylinderhöhe und welchen Radius er bei festem Volumen (z.B.2 Liter) nehmen muss, damit er minimalen Silberverbrauch hat. Mathilde sagt:"Am besten lässt du den Zylinder weg, das war bei dem Pokal mit der Halbkugel auch am besten."Hat Mathilde Recht? (Variante mit halbkugelförmigem Unterteil siehe Extradatei)

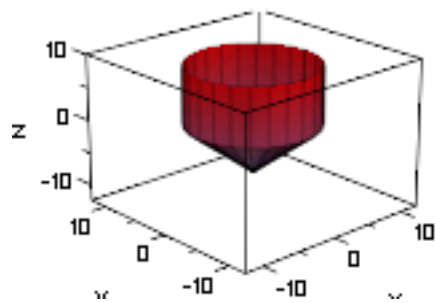

## $\frac{1}{\sqrt{2}}$   $\frac{10}{\sqrt{2}}$   $\frac{10}{\sqrt{2}}$ Zielgröße: Silberverbrauch, entspricht der Oberfläche, setzt sich zusammen aus dem Zylindermantel und dem Kegelmantel (hh=h,weil h später gebrauchtwird, s=Mantellinie):

Sformel:=2\*PI\*r\*hh+PI\*r\*s;  $2 \cdot \pi \cdot hh \cdot r + \pi \cdot r \cdot s$ 

Nebenbedingung, Volumen 2 Liter= 2000 cm<sup>1</sup>3, setzt sich zusammen aus Kegelvolumen und Zylindervolumen

```
delete V:
s:=sqrt(2)*r;NB:=-V=PI*r^2*hh+1/3*PI*r^3;\sqrt{2}2 \cdot rV = \frac{\pi \cdot r^3}{3}3
         \frac{\pi \cdot r^3}{3} + \pi \cdot hh \cdot r^2<br>ließe sich diese Gle
```
Nach r ließe sich diese Gleichung gar nicht leicht auflösen, daher Auflösen nach hh assume(r>0): solve(NB,hh);

$$
\left\{\frac{V-\frac{\pi\cdot r^3}{3}}{\pi\cdot r^2}\right\}
$$
\n
$$
=
$$
expand(op(\*))

1

$$
\frac{V}{\pi \cdot r^2} - \frac{r}{3}
$$
\n
$$
= r - \frac{\nu}{\pi \cdot r^2} - \frac{r}{3}
$$
\n
$$
r \rightarrow \frac{V}{\pi \cdot r^2} - \frac{r}{3}
$$
\n
$$
\frac{V}{\pi \cdot r^2} - \frac{r}{3}
$$
\nAutstellen der Zelfunktion S in Abhängigkeit von rallein

$$
S:=r->2*PI*r*h(r)+PI*r*s; S(r); expand(S(r)):
$$
\n
$$
r \rightarrow 2 \cdot \pi \cdot r \cdot h(r) + \pi \cdot r \cdot s
$$
\n
$$
\pi \cdot \sqrt{2} \cdot r^{2} - 2 \cdot \pi \cdot r \cdot \left(\frac{r}{3} - \frac{V}{\pi \cdot r^{2}}\right)
$$
\nMankan die Ausgabe markieren und in eine neue Ausgabezelle zichen.

$$
\begin{bmatrix}\n\text{expand}(2^{\wedge}(1/2) * \text{PI}*r^{\wedge}2 - 2 * \text{PI}*r*(1/3*r - 1/\text{PI}*V/r^{\wedge}2)); \\
\frac{2 \cdot \text{V}}{\text{r}} - \frac{2 \cdot \pi \cdot \text{r}^2}{3} + \pi \cdot \sqrt{2} \cdot \text{r}^2 \\
\text{S} := r \rightarrow 2 * \text{V/r} - 2/3 * \text{PI}*r^{\wedge}2 + 2^{\wedge}(1/2) * \text{PI}*r^{\wedge}2; \text{ S}(r); //Zielfunk\n\end{bmatrix}
$$
\n
$$
\frac{2 \cdot \text{V}}{\text{r}} - \frac{2 \cdot \pi \cdot \text{r}^2}{3} + \pi \cdot \sqrt{2} \cdot \text{r}^2
$$
\n
$$
\text{Aufbau der Zielfunktion aus Bausteinen:}
$$

Nun wird das Volumen auf 2 Liter=2000cm^3 festgesetzt.

$$
\begin{bmatrix}\nV:=2000: & // \text{Längen in cm} \\
\text{plotfunc2d(2*V/r, S(r), - 2/3*PI*r^2 + 2^(1/2)*PI*r^2, r=0..10} \\
&\text{ViewingBoxYRange=0..1000 }); \n\end{bmatrix}
$$

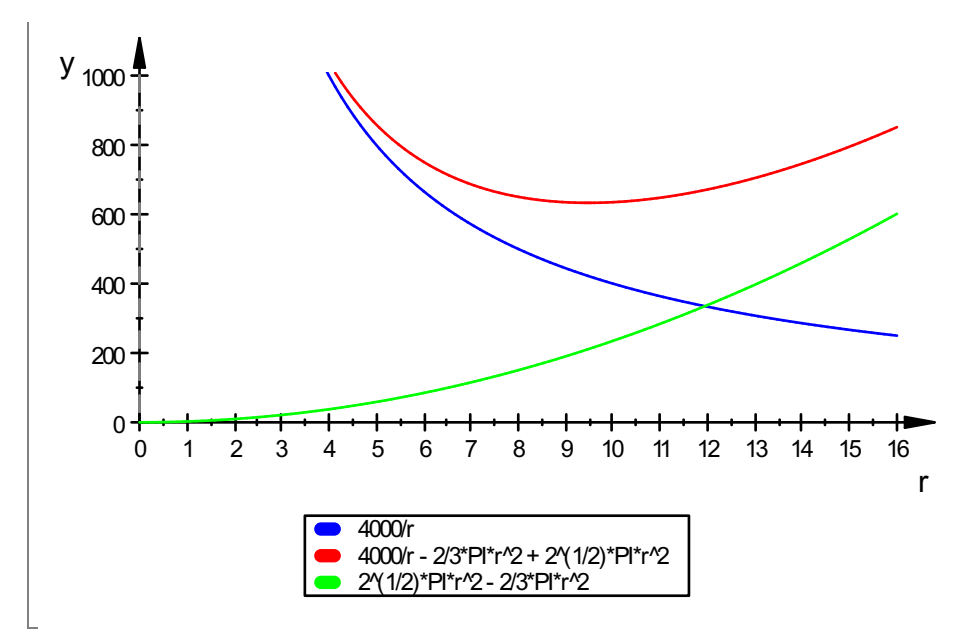

Als Summe aus Parabel und Hyperbel hat die Zielfunktion ein gesichertes Minimum, etwa bei r=10.

```
Berechnung:
 S'(r);
  solve(S'(r)=0,r);
     2 \cdot \pi.
                  \sqrt{2}\overline{2} \cdot r - \frac{4 \cdot \pi \cdot r}{3}3
                                       \frac{4 \cdot \pi \cdot r}{3} - \frac{4000}{r^2}r^2\frac{4000}{r^2}\sqrt[3]{-\frac{6000}{2 \cdot \pi - 3 \cdot \pi \cdot \sqrt{2}}}-
                                  6000
                     2 \cdot \pi - 3 \cdot \pi \cdot\sqrt{2}2
          \sqrt[3]{-\frac{6000}{2\cdot\pi-3\cdot\pi}\cdot\sqrt{2}}:=float (%[1])
                                                           \left\{ \begin{array}{c} 1 \\ 1 \end{array} \right\}rs:=float({S[1]})9.478666144
```
Welches ist das maximale r, für welchel die 2 Liter ganzin dem Kegel sind? Wenn r noch größer würde, wäre der Pokal ja zu groß.

Berechnung aus dem Kegelvolumen:

```
V: = 2000:
solve(V=1/3*PI*r^3,r);
rm:=(op(%));rmf:=float(rm);
   \begin{cases} \frac{3}{4} & \frac{6000}{\pi} \end{cases}6000
                 \overline{\pi}\frac{3}{\sqrt{6000}}\begin{bmatrix} 1 \\ 1 \\ 2 \end{bmatrix}\sqrt[3]{\frac{6000}{\pi}}6000
             \overline{\pi}\sqrt[3]{\frac{6000}{\pi}}<br>12.40700982
```
Da ergibt sich ein größerer Wert, darum hat der Pokal mit minimalem Verbrauch einen zylindischen Rand mit folgender Höhe:

3

simplify(h(rs));

## 3.92619207

Damit ist klar, dass Mathilde nicht Recht hat, der Pokal für 2 Liter mit minimalem Silberverbrauch hat einen

Zylinderrand von fast 4 cm. Die Silberoberfläche ist dann

simplify(S(rs)); float(%)

633.0004569

633.0004569

####################################################################

Herstellung der Graphen:

Sinnvolle optische Begrenzung für h könnte 10 sein. Wie groß ist dann r

solve $(h(r)=10,r)$ 

 $(0, \infty) \cap \text{RootOf}(\pi \cdot \text{X1}^3 + 30 \cdot \pi \cdot \text{X1}^2 - 6000, \text{X1})$ <br>akt geht es nicht, also Ablesen:<br>alot func?d (b (x) = 10 x=-10 = 10 ViewingBo  $\frac{1}{\sqrt{2}}$  $\begin{pmatrix} 1 \\ 1 \\ 1 \end{pmatrix}$ 

Exakt geht es nicht, also Ablesen:

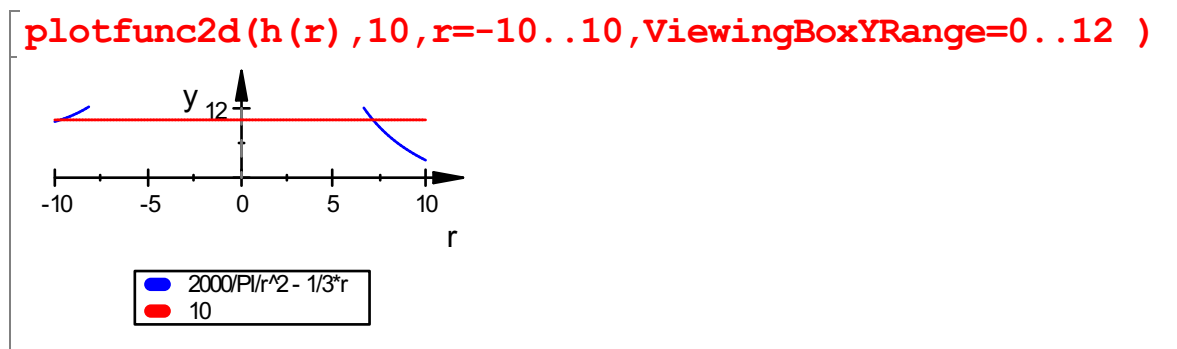

Numerische Bestimmung:

```
lo:=numeric::solve(h(r)=10,r);lm:=numeric::solve(h(r)=0,r)
 {-27.46883186, -9.699440553, 7.16827241}<br>{12.40700982, - 6.203504909 - 10.74478569 ·
 {12.40700982, -6.203504909 - 10.74478569 \cdot i, -6.203504909 + 10.74478569 \nmin :=\n 10 [3];\n \text{max} :=\n \text{Im}[1]:\nrmin:=lo[3];
rmax:=lm[1];
 7.16827241
 12.40700982
gerli2d:=plot::Line2d([-r,0],[0,-r],r=rmin..rmax):
gerre2d:=plot::Line2d([r,0],[0,-r],r=rmin..rmax):
                                                                          4
```
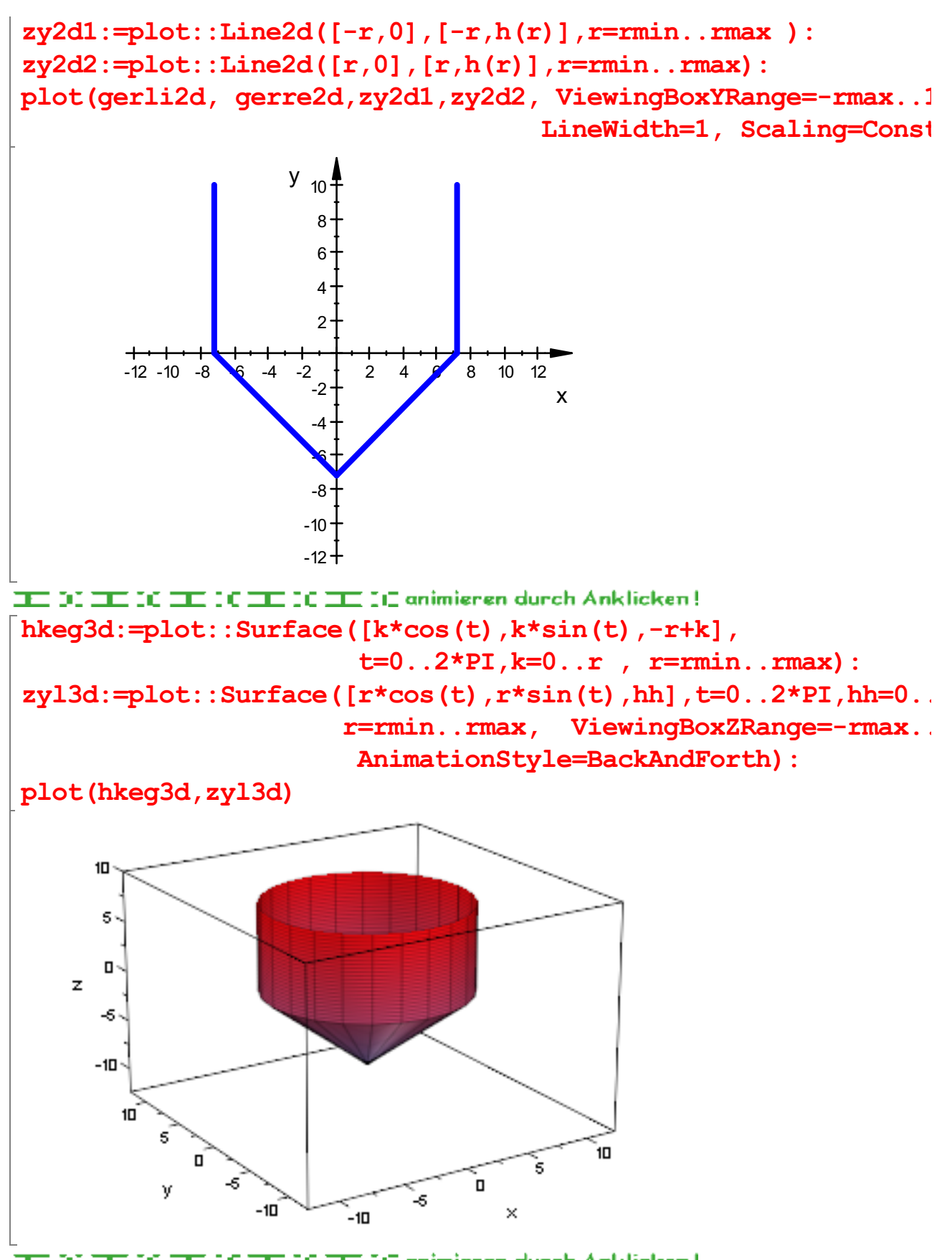

THE DOMESTIC CITY OF THE DOMESTIC COMMUNISMENT durch Anklicken! Gezeigt sind verschiedene Pokale mit 2 Liter Inhalt. ############################################################### 5Darstellung der Zielfunktion allein und eines animierten Silververbrauchspunktes

Sg:=plot::Function2d(S(r), r=rmin..rmax, LineColor=[1,0,0]):

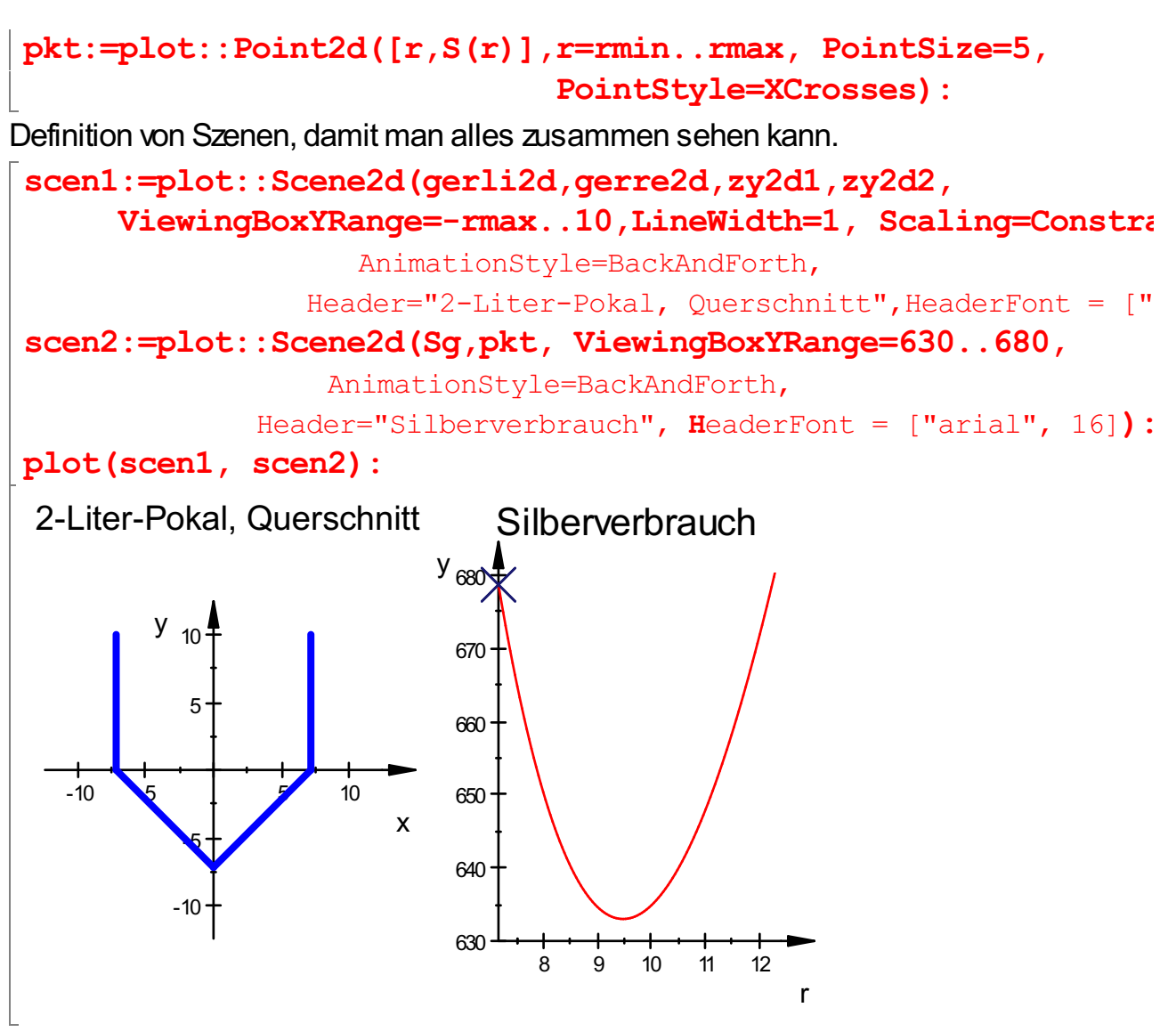

 $\overline{\text{HE}}$  00  $\overline{\text{HE}}$  00  $\overline{\text{HE}}$  00  $\overline{\text{HE}}$  00  $\overline{\text{HE}}$  01 animieren durch Anklicken ! Leider können 2d- und 3d-Szenen micht in denselben plot. Darum Simulation von 2d in 3d.

SWand:=plot::Function3d(S(r), r=rmin..rmax, y=0..1, ViewingBox=[rmin..rmax,-10..10] SZeiger:=plot::Line3d([r,-2,S(r)],[r,2,S(r)],r=rmin..rmax, Tubular=TRUE, TubeDiameter=2): scen3:=plot::Scene3d(hkeq3d,zyl3d, AnimationStyle=BackAndForth, Header="2-Liter-Pokal", HeaderFont = ["arial", 16]): scen4:=plot::Scene3d(SWand,SZeiger,AnimationStyle=BackAndForth, Header="Silberverbrauch", HeaderFont = ["arial", 16]): plot(scen3,scen4):

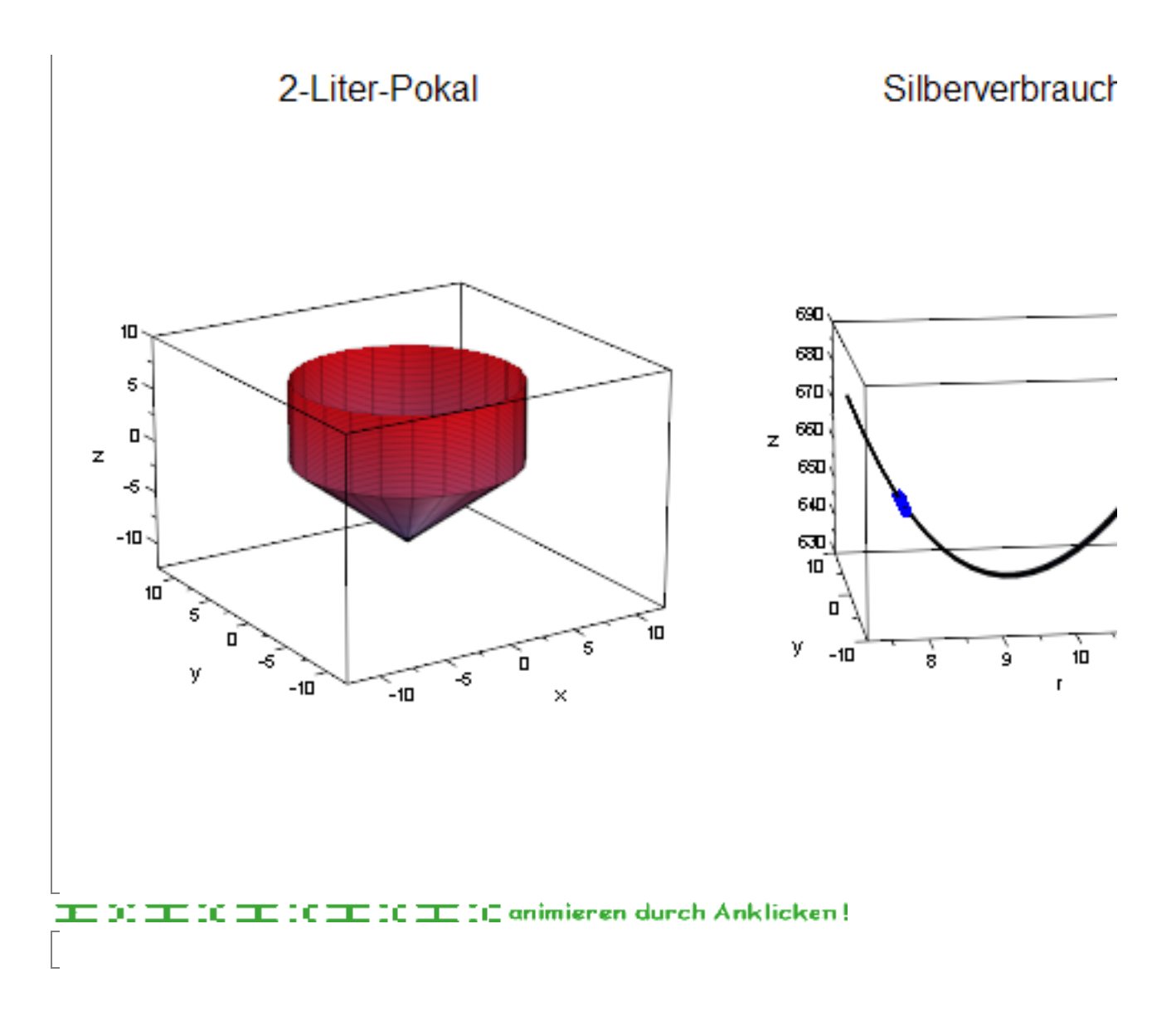